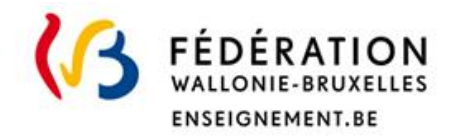

# Les Jurys de la Communauté Française de l'enseignement secondaire ordinaire

## Consignes d'examens

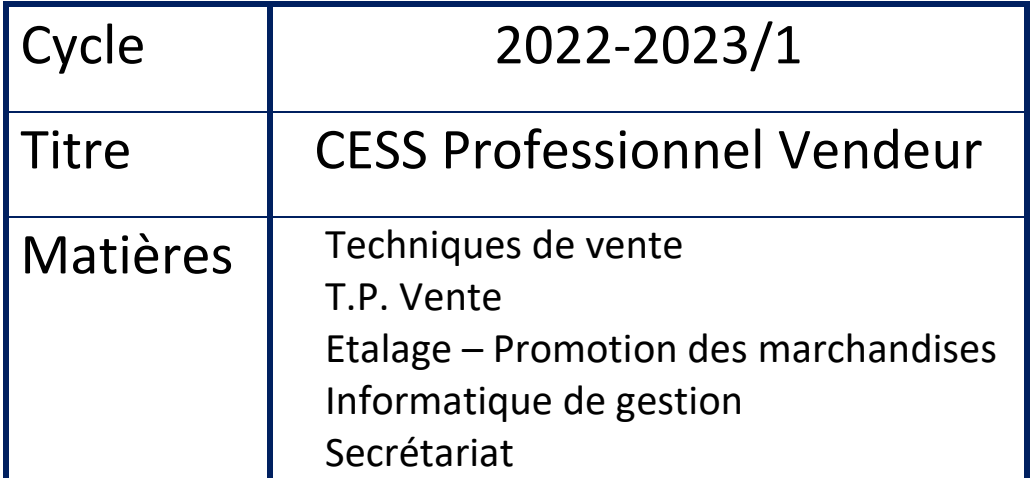

**Directionde l'organisation des jurys** Rue Adolphe Lavallée, 1 1080 Bruxelles

[jurys@cfwb.be](mailto:jurys@cfwb.be) Tél : +32 (0)2 690 85 86 [enseignement.be/](http://www.enseignement.be/)jurys

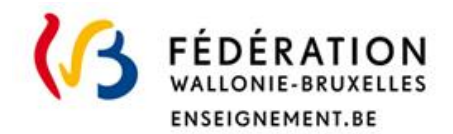

## **I. Informations générales**

### **•••Identification des matières**

- $\triangleright$  Technique de vente (6h/semaine)
- $\triangleright$  Travaux pratiques de vente (6h/semaine)
- ➢ Etalage (6h/semaine),
- $\triangleright$  Informatique de gestion (2h/semaine)
- ➢ Secrétariat bureautique

ATTENTION : la matière de documents commerciaux faisant partie de l'option de base groupée n'est pas prise en compte dans ces consignes :

## **••• Titre visé, type d'enseignement et l'option**

CESS : Certificat d'enseignement secondaire supérieur pour l'enseignement professionnel;

#### **•••Programme**

Le numéro du programme : 3D PROF Vendeurs (deuses) : **112P/2006/249**

Même si elle est ardue, la lecture du programme est **primordiale** pour atteindre les objectifs visés par l'épreuve choisie. Il est intéressant de commencer par lire l'Avant-propos qui détaille le profil de formation de vendeurs vendeuses.

Au-delà des **matières à maitriser**, il détaille bon nombre d'outils pour y arriver, comme la construction régulière de **synthèses** partielles, la connaissance du **vocabulaire spécifique** de la matière.

Il est important de se rendre compte que ces matières ne sont pas figées et sont continuellement en relation avec la réalité quotidienne et l'actualité. Ce caractère **concret** des situations peut alors être abordé au contact de personnes ressources (notaire, banquier, gérant de magasin, …).

Rappel : ces consignes ne se substituent pas au programme de la fédération Wallonie Bruxelles. Ce document complète le programme et précise notamment les modalités d'évaluation.

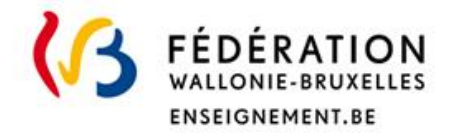

## **II. Grille horaire de l'option**

Rappel de la grille horaire :

- ➢ Documents commerciaux
- $\triangleright$  Techniques de vente
- ➢ T.P. Vente
- $\triangleright$  Etalage Promotion des marchandises
- $\triangleright$  Informatique de gestion
- ➢ Secrétariat- -Bureautique

## **III. Organisation de(s) l'examen(s)**

## **•••Modalité d'évaluation d'examen(s)**

Techniques de vente T.P. Vente **Examen** pratique Etalage – Promotion des marchandises Informatique de gestion Secrétariat- -Bureautique

Nombre d'heure : 6 heures

## **••• Conditions pour présenter l'épreuve pratique**

**L'examen pratique se déroulera à Liège\* : Ecole EC2, rue Lairesse 101 4020 Liège** 

**Date d'examen : A déterminer( cfr mise à jour de l'horaire du CESS P)**

*\* En venant de la Gare des Guillemin, prendre le bus 17 vers Droixhe et descendre à l'arrêt Médiacité, continuer la rue Gretry vers la droite sur environ 300 m et au feu rouge, prendre à gauche rue Lairesse. Il est possible de prendre aussi le bus 4 dans le sens Pont de Fragnée puis descendre aussi à la Médiacité ensuite c'est le même chemin.*

#### **Cet examen pratique intégrera diverses situations en application de la théorie. Bien entendu, la tenue vestimentaire, l'attitude physique, comportementale et sociale seront prises en compte.**

- ➢ Technique de vente : le vendeur, le magasin, la distribution…
- $\triangleright$  Travaux pratiques de vente : analyser un produit et le mettre en valeur (promotion) par une affiche
- ➢ Étalage : réaliser un étalage proposant un **produit** innovant. L'étalage montrera l'aspect évolutif pour la société.

Il sera réalisé dans un box d'environ Hauteur 0,98 x Longueur 0,60 x largeur 0,4m.

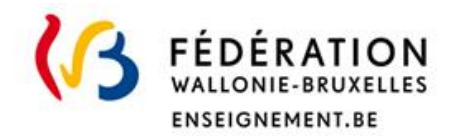

➢ Secrétariat bureautique : Accueil des clients en face à face ou au téléphone et défendre ou proposer le produit de l'étalage. En un mot, un entretien de vente.

*Réalisation la fiche budget de l'étalage et de la fiche d'un des produits de l'étalage mis en valeur ainsi que son affiche publicitaire réalisée par vos soins au moyen d'un logiciel informatique.(en Word ou Excel : voir modèle dans le programme)*

**Ces documents doivent être réalisés avant de se présenter à l'épreuve et ils seront également sauvegardés sur une clé USB et transmis lors de l'épreuve.**

➢ Informatique de gestion: réaliser des documents en EXCEL (facture, fiche de stock, …) en utilisant les fonctions du logiciel (formules, fonctions, insertion, mise en page, …).

**Transférer des documents ou informations par internet**

#### **•••Matériel**

- ➢ Prévoir le matériel requis pour la réalisation de l'étalage (à réaliser dans un box d'environ H 0,98 x L 0,60 x l 0,4m), éclairage éventuel et allonges électriques si nécessaire
- ➢ Prévoir la fiche budget de l'étalage, la fiche technique d'un des produits de l'étalage mis en valeur et son affiche publicitaire réalisée par vos soins au moyen d'un logiciel informatique.

**Matériel autorisé** : calculatrice, ciseaux, colle, papier de déco, ordinateur portable … **Matériel refusé** : clous, agrafes et épingles

**•••Ce qui est attendu du candidat = consignes d'examens**

- ➢ Répondre aux questions théoriques ou pratiques
- ➢ Utiliser les méthodes de communication
- ➢ Réaliser un entretien de vente
- ➢ Réaliser l'étalage avec les produits et matériels apportés
- ➢ Présenter les fiches produits et budget ainsi que l'affiche publicitaire sur papier et clé USB
- ➢ Utiliser les logiciels Word et EXCEL
- ➢ Se repérer sur internet

*Attention de bien lire et analyser le programme* **112P/2006/249**

## **IV. Evaluation et sanction des études**

#### **•••Pondération**

Chaque matière sera évaluée sur 20